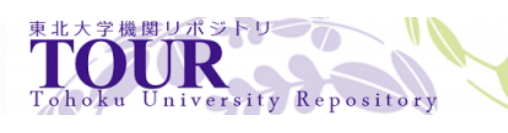

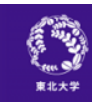

# SX-ACE

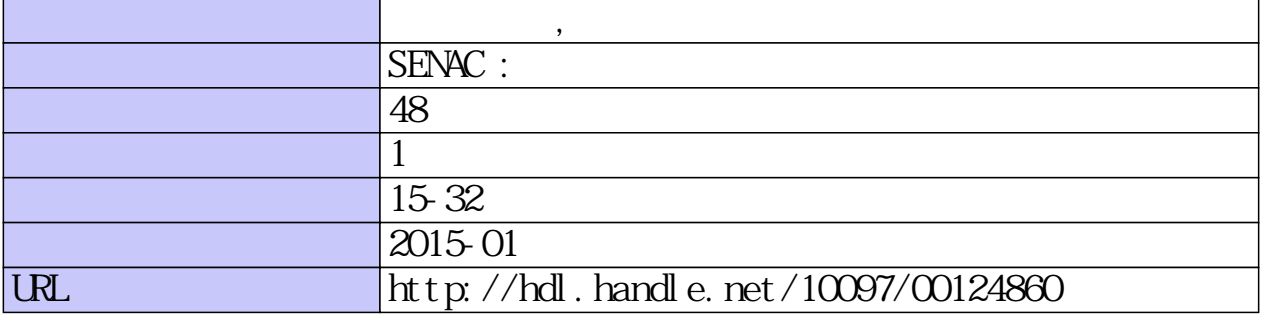

225

**[大規模科学計算システム]**

# SX-ACE でのプログラミング(ベクトル化編)

工藤 淑裕 横谷 雄司 日本電気株式会社

## 概 要

SX-ACE システムのハードウエア性能を引き出すために重要となるプログラムのベクトル化、並列化に関 わるコンパイラの機能、およびプログラミングの際にご留意頂きたい点について、「ベクトル化編」、「並列化 編」の2回に分けてご紹介します。

SX-ACE システムでは主なプログラミング言語として、Fortran 95、Fortran 2003、C、C++言語が利用でき ます。本稿では、SX-ACE システムの Fortran 95 言語コンパイラである FORTRAN90/SX(以降、単にコンパ イラと略す)を用いて、コンパイラが持つ自動ベクトル化機能の特長、ベクトル化プログラミングでの性能向 上についてご紹介します。

#### 1. SX-ACE の CPU

SX-ACE システムは、4 個の CPU コアを内蔵した CPU を持つノードを複数結合した「スケーラブル・パラ レル・スーパーコンピュータ」です。各 CPU コアは一つの命令で最大 256 個のデータを処理できるベクトル 演算器を 6 個(加算器 2 個、乗算器 2 個、除算器 1 個、論理演算器 1 個)ずつ含みます。

SX-ACE のベクトル命令には、一般的なスカラプロセッサで導入されている複数のデータを一度に処理 できる SIMD 命令に対して、次の特長があります。

- 最大 256 個までの大量のデータを一つのベクトル命令で演算できる
- 一つのベクトル命令で処理するデータの個数を自在に変更できる

SX-ACE の CPU コアのハードウエア性能を十分に引き出すためには、個々の CPU コアの中でベクトル 命令を使って効率的に計算するためのベクトル化が大変重要となります。

## 2. 自動ベクトル化機能

SX-ACE システムでのベクトル化技法は、SX-9 システムの場合と基本的には同じですが、今回はスーパ ーコンピュータを初めて使われる方にもご理解頂けるようベクトル化の基本概念からご紹介します。

#### 2.1. ベクトル化の基本概念

通常の演算命令は、一度に一組のデータを演算できます。このような演算命令をベクトル命令と対比させ るためにスカラ命令と呼びます。これに対してベクトル命令は、複数の組のデータに対する演算を一つの命 令で行うことができます。

例-1 のプログラムは、配列 B と配列 C を加算し配列 A に代入、配列 E と配列 F を加算し配列 D に代入 する DO ループです。

```
例-1
  DO I = 1, 100A(I) = B(I) + C(I)D(I) = E(I) + F(I)ENDDO
```
例-1 の DO ループ中の加算をスカラ命令、ベクトル命令で実行したときの実行イメージは図-1 のとおりで す。一つのスカラ命令は、一度に一組のデータに対する演算処理を行います。これに対して、SX-ACE の ベクトル命令では一つの命令で一度に複数(この場合は 100 個、最大 256 個)のデータに対する演算処理を 行うことができます。

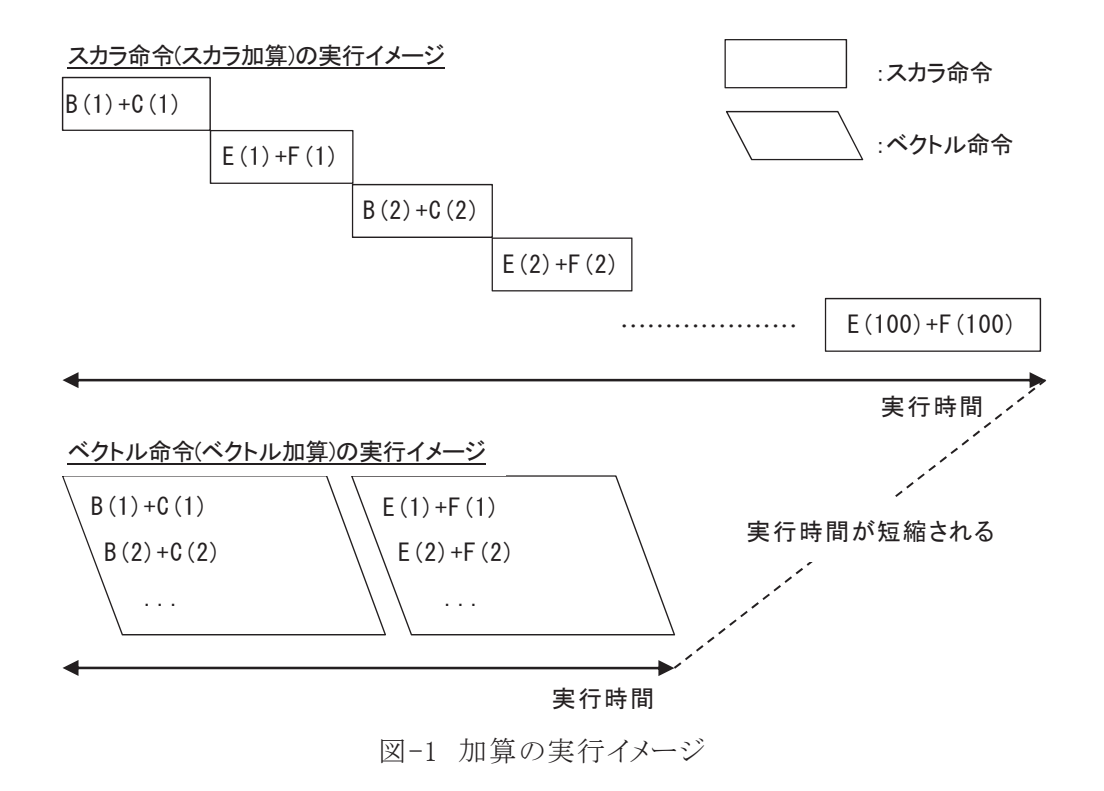

ループ中で計算される行列の要素など、規則的に並んだ配列データに対してベクトル命令を適用するこ とをベクトル化(の適用)と呼び、ベクトル化することによって高速な演算が可能となります。

コンパイラの自動ベクトル化機能は、ソースプログラムを解析し、ベクトル命令で実行できる部分を自動的 に検出しベクトル化を適用します。

## 2.2. ベクトル命令の適用例

例-2 は、DO ループが自動ベクトル化されたときのベクトル命令の適用例です。二つの配列のメモリロー ド、ベクトル加算、メモリストアの四つのベクトル命令で実行されます。

```
例-2
 DO I = 1, 100C(I) = A(I) + B(I)ENDDO 
    ↓ 
 VR1 ← 配列A (配列Aからベクトルレジスタに100個のデータをロード)
 VR2 ← 配列B (配列Bからベクトルレジスタに100個のデータをロード)
 VR3 ← VR1 + VR2 (100個のデータをベクトル加算)
 配列C ← VR3 (配列Cに100個の演算結果をストア)
                                 VRn:ベクトルレジスタ
```
## 2.3. ベクトル化の対象範囲

自動ベクトル化機能は、表-1 で示すループ、および、ループに含まれる文、データ、演算を対象としてベ クトル化を適用します。

| 対象   | Fortran 言語要素                                                                                             |
|------|----------------------------------------------------------------------------------------------------|
| ループ  | 配列式、DOループ、DOWHILEループ、FORALLループ                                                                           |
| 文    | 代入文、CONTINUE 文、GOTO 文、CYCLE 文、EXIT 文、IF 文、<br>SELECT 構文(CALL 文、入出力文等は不可)                                 |
| データ型 | $INTEGR(KIND=4)$ , $INTEGR(KIND=8)$ , $REAL(KIND=4)$ ,<br>REAL(KIND=8), COMPLEX(KIND=4), COMPLEX(KIND=8) |
| 演算   | 加減乗除算、べき算、論理演算、関係演算、型変換、組込み<br>関数(利用者定義演算,ポインタ代入等は不可)                                                    |

表-1 自動ベクトル化の対象

## 2.4. データの依存関係

ループにベクトル化を適用するには、「2.3. ベクトル化の対象範囲」で示した対象範囲に加えて、ベクト ル化の適用による文、演算の実行順序が変更されても、データの定義・参照順番(データの依存関係)が変 わらないことが条件となります。

例-3 は、二つの配列を定義する DO ループです。図-2 は、例-3 の DO ループのベクトル化適用前、す なわち、スカラでの文の実行順序とベクトル化後の文の実行順序のイメージを示しています。

```
例-3
  DO I = 1, 100A(I) = B(I) + C(I)D(I) = E(I) + F(I)ENDDO
```
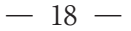

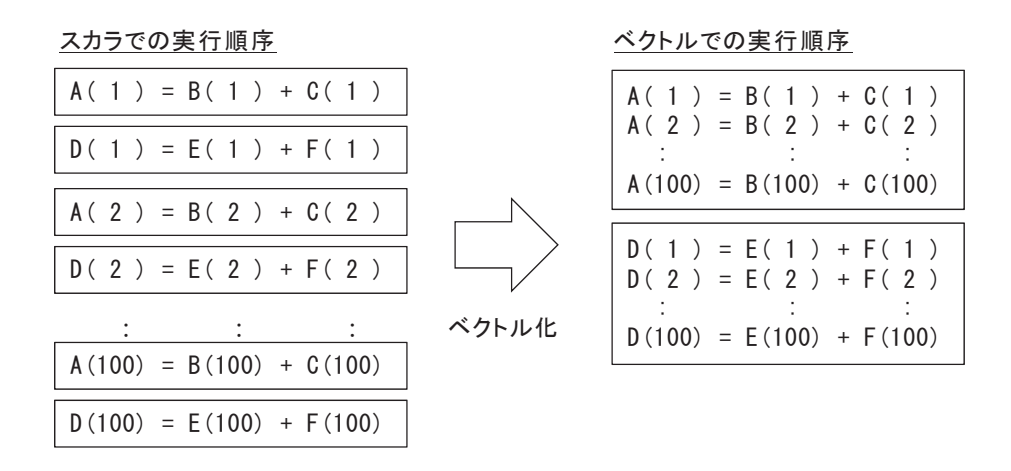

#### 図-2 文の実行順序

スカラでの実行では、A(1)=B(1)+C(1)、D(1)=E(1)+F(1)、A(2)=B(2)+C(2)、...と実行されますが、ベクトル化 し た 場合は 一つ の 命令で 複数の デ ー タを 処理す る た め 、 A(1)=B(1)+C(1)、 A(2)=B(2)+C(2) 、 ... 、 A(100)=B(100)+C(100)、D(1)=E(1)+F(1)、D(2)=E(2)+F(2)、...、D(100)=E(100)+F(100)と配列 B、配列 C の加 算、配列 A への代入後、配列 E、配列 F の加算、配列 D への代入が実行されます。ベクトル化した場合、こ のように文、演算の実行順序が変わります。

このような文の実行順序の変更により、データの依存関係が変わってしまうことがあります。例-4 はベクト ル化後にデータの依存関係が変わってしまう例です。以前の繰返しで定義された配列要素や変数を後の 繰返しで参照するパターンのとき、図-3 のようにデータの依存関係が変わり正しい結果が得られなくなるた め、コンパイラはベクトル化を適用しません。

例-4

DO  $I = 2$ , N  $A(I+1) = A(I) * B(I) + C(I)$ ENDDO

図-3 は、例-4 の DO ループの文の実行順序示すイメージです。ベクトル化すると、「2.2. ベクトル命令の 適用例」で示した例-2 のように、配列 A のデータをまとめてメモリからロードするため、更新された A の値が 使用されず正しい演算結果が得られません。

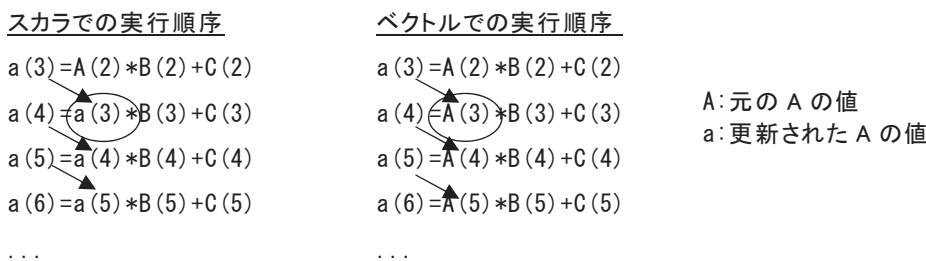

図-3 ベクトル化を阻害するデータの依存関係

例-5 はベクトル化を適用してもデータの依存関係が変わらない例です。

```
例-5
  DO I = 2, N
    A(I-1) = A(I) * B(I) + C(I)ENDDO
```
図-4 は、例-5 の DO ループの文の実行順序を示すイメージです。ベクトル化してもデータの依存関係は 変わらないのでコンパイラはベクトル化を適用します。

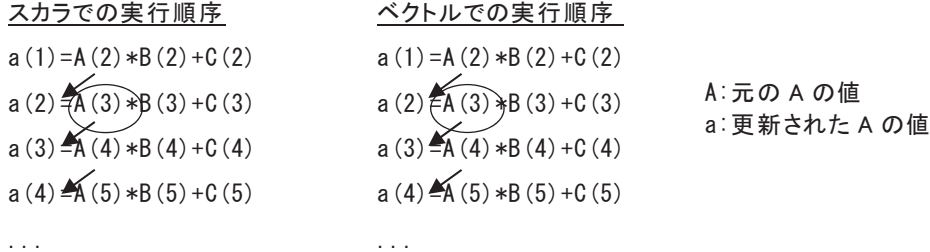

図-4 ベクトル化可能なデータの依存関係

コンパイラの自動ベクトル化機能は、ソースプログラムを解析して、ベクトル命令で実行できる部分を自動 的に検出するとともに、必要ならベクトル化に適合するようにプログラムを変形して、ベクトル化を適用できる 範囲を広げます。

プログラムのループを記述する際、文をループの繰返しごとに並べたとき、図-3 のような右下向きの矢印 の依存関係ができないようにすると、ループにベクトル化を適用でき、ループ内の処理を高速化できる可能 性が高まります。

## 3. 拡張ベクトル化機能

コンパイラの自動ベクトル化機能は、ベクトル化を適用できる範囲を拡げるため、データの依存関係など の理由でベクトル化できないループを変形してベクトル化したり、プログラムを変形することによってベクトル 化の効果をさらに高めたりします。これを拡張ベクトル化機能と呼びます。ここでは、コンパイラの持つ拡張 ベクトル化機能のうち主なものをご紹介します。

## 3.1. 文の入れ換え

「2.4 データの依存関係」の例のようなループは、ループ中の文を入れ換えるとベクトル化できることがあ ります。コンパイラは、実行結果が正しく保てるのであれば、例-6 に示すように自動的に文を入れ換えてベ クトル化を適用します。

### 例-6

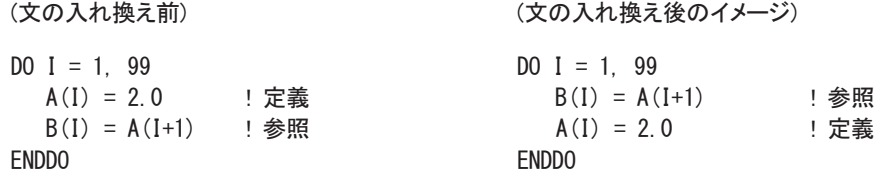

### 3.2. ループの一重化

ループの一重化は、多重ループの外側のループと内側のループを一つのループにまとめて、ループの 繰返し数を大きくする最適化です。

SX-ACEのベクトル命令は一つの命令で最大256個のデータを処理できます。よって、ベクトル命令で処 理するときはできるだけ 256 個ずつ演算した方が命令の実行回数を減らすことができ効率が良くなります。 さらに外側ループの繰返し制御のための時間も省くことができます。

自動ベクトル化では最内側ループをベクトル化の対象とします。例-7 では最内側ループの繰返し数は最 大でも 100 回と 256 より短いので、このままでは一度に 100 個ずつ処理するようベクトル化されてしまいます。 このループに一重化を適用すると、繰返し数を 10,000(=100×100)にでき、256 個ずつ処理できるようになり ます。

## 例-7

(ループの一重化前) アンチャング (ループの一重化後の変形イメージ)

```
INTEGER: : M, N
PARAMETER(M=100, N=100) 
REAL(KIND=8)::A(M,N), B(M,N), C(M,N) 
DO I = 1, M
  DO J = 1, N DO J = 1, M R
    A(J, I) = B(J, I) + C(J, I)<br>A(IJ, 1) = B(IJ, 1) + C(J, I) ENDDO ENDDO 
ENDDO
```
## 3.3. ループの入れ換え

多重ループのとき、ループを入れ換えることによりベクトル化できないデータの依存関係の問題が解消さ れてベクトル化できるようになる場合や、内側のループよりも外側のループの繰返し数が大きく、入れ換えた 方が効率がよいと判断された場合には、例-8のようにコンパイラが自動的にループを入れ換えてベクトル化 を適用します。

#### 例-8

```
(ループの入れ換え前) (ループの入れ換え後のイメージ) 
DO J=1, 1000 DO I = 1, 999
 D0 I = 1, 999 DO J = 1, 1000A(I+1, J) = A(I, J) + B(I, J)<br>A(I+1, J) = A(I, J) + B(I, J) ENDDO ENDDO 
ENDDO ENDDO
```
なお、SX-ACE では、ハードウエア特性を考慮し、ループの繰返し数を長くするよりも配列要素の連続ア クセスを優先して最適化することがあります。すなわち、外側ループの繰返し数が内側より大きく SX-9 では ループ入れ換えされていたループが、内側ループが連続アクセスできるときは SX-ACE ではループ入れ換 えの対象とならない場合があります。

#### 3.4. 条件ベクトル化

条件ベクトル化とは、一つのループに対してあらかじめ二つ以上の命令コードを用意しておき、実行時に 最も効率よくに実行できる命令コードを選択して実行するベクトル化です。

例-9は、データの依存関係がベクトル化に適合しているかどうかコンパイル時に不明であったとき、ベクト ル化した命令コードとベクトル化しない命令コードの両方を用意しておき、プログラムを実行するときそのど ちらかを選択して実行する条件ベクトル化の例です。

#### 例-9

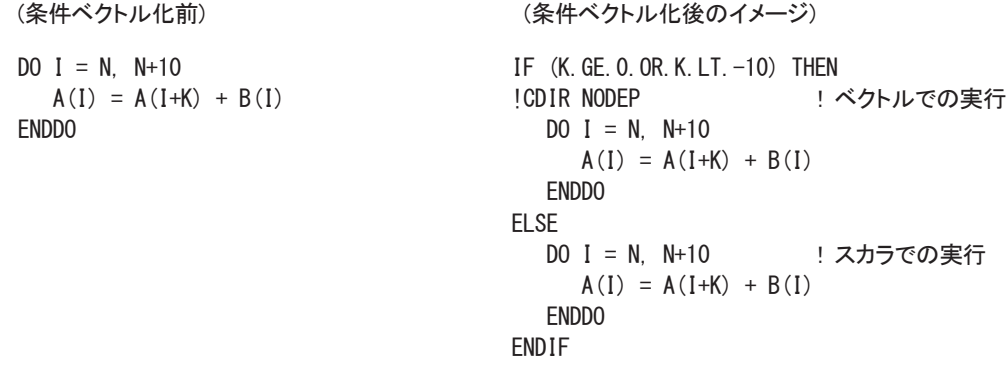

例-9 の条件ベクトル化後のイメージの IF 文が実行時にコードを選択するための判定文で、THEN ブロッ クはベクトルで実行するコード、ELSE ブロックはスカラで実行するコードです。IF 文の条件式に現れる 「K.GE.0」が真のときは例-5 と同じようにデータの依存関係が変わりません。また、「K.LT.-10」のときには、 「DO I=N,N+10」であることから常に I≠I+K が成り立ちデータの依存関係がありません。よって、条件式が真 のときベクトルでの実行(THEN ブロック)となります。逆に、IF 文の条件式が偽であるとき、「2.4 データの依 存関係」の例-4、図-3で示したようなベクトル化後にデータの依存関係が変わってしまう(右下向きの矢印が できてしまう)のでスカラでの実行(ELSE ブロック)となります。

例-9 はデータの依存関係に着目した条件ベクトル化(依存関係による条件ベクトル化)です。他の条件ベ クトル化として、ループの繰返し数による条件ベクトル化も行います。

## 4. プログラミングの際の留意点

Fortran 言語でプログラムを作成する場合、実行性能の面で注意が必要な言語機能があります。このセク ションでは、使い方によって性能に大きな影響が出る可能性のある、配列代入文と配列ポインタおよび形状 引継ぎ配列を使う場合の注意点について説明します。

## 4.1. 配列代入文

Fortran 言語では、配列データの演算を一括して行う配列式や配列代入文が利用できます。配列式や配 列代入文は基本的にベクトル化され高速に実行できますが、複数の配列代入文を書く場合、同じ形状の配 列代入文をなるべく連続して書くようにしてください。

同じ形状の配列代入文が連続するとき、コンパイラはそれらの配列代入文を1個のループにまとめてベク トル化するため、より効率のよい実行命令列が得られます。

#### 例-10

SUBROUTINE SUB(A,B,C,D,N,X,Y,M)  $REAL: A(N), B(N), C(N), D(N)$  $REAL::X(M)$ ,  $Y(M)$ 

 $A = B***2 + C***2$  (1)  $X = SIM(Y)$  (2)  $D = \text{SQRT} (A)$  (3)

END SUBROUTINE SUB

例-10 では、配列 A、B、C の大きさが N、配列 X、Y の大きさが M となっています。すなわち、大きさ N の 配列代入文①と③の間に、大きさが M の配列代入文②が割り込む形になっています。この場合、例-11 の ように 3 個のループで書いた場合と同じような実行命令列が生成されます。

```
例-11
  DO I = 1, N
     A(I) = B(I) **2 + C(I) **2
  ENDDO 
  DO I = 1, M
     X(I) = SIN(Y(I))ENDDO 
  DO I = 1, N
     D(I) = SQRT(A(I))ENDDO
```
これを、例-12 のように同じ大きさの配列代入文①と③を並べて書くようにすれば、コンパイラはこの二つ をまとめて一つのループとして実行命令列を作成します。

#### 例-12

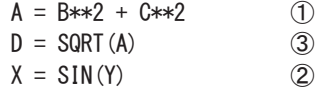

#### 上記コードに対するコンパイラの最適化イメージ

```
DO I = 1, M
  A(I) = B(I) **2 + C(I) **2
   D(I) = SQRT(A(I))ENDDO 
DO I = 1, N
   X(I) = SIN(Y(I))ENDDO
```
複数の配列代入文が一つのループにまとめられたかどうかは、最適化診断メッセージ、または、編集リス トで確認できます。診断メッセージで確認するときは-Wf,-pvctl,fullmsg、編集リストで確認するときは-R2、ま たは、-Wf,-L,fmtlist のコンパイラオプションを指定してください。例-12 で二つの配列代入文が一つのルー プにまとめられた場合のメッセージとリストは例-13 のようになります。

## 例-13

```
最適化診断メッセージ
  f90: opt(11): ex.f90, line 5: 配列代入を融合した。:line 5 – 6 
編集リスト 
      LINE LOOP FORTRAN STATEMENT 
       1: SUBROUTINE SUB(A,B,C,D,N, X,Y,M) 
      2: REAL::A(N), B(N), C(N), D(N)
      3: REAL::X(M), Y(M) 
      \mathbf{A}.
  5: V \rightarrow - \rightarrow A = B**2 + C**2
  6: V------ D = SQRT(A)7: V = == == \quad X = SIN(Y) 8:
```
9: END SUBROUTINE SUB

編集リスト上で、7 行目のように、「V======」と表示されている場合は、その配列代入文が単独でループ になっていることを示しています。この表示が複数並んでいるときは、同じ形状の配列代入文がないか、もし あったらそれらを連続するように並べ換えできないか確認してください。

## 4.2. 配列ポインタ、形状引継ぎ配列

通常、配列の各要素はメモリ上連続して配置されています。しかし、配列ポインタと形状引継ぎ配列の場 合、隣接する要素がメモリ上不連続になることがあります。

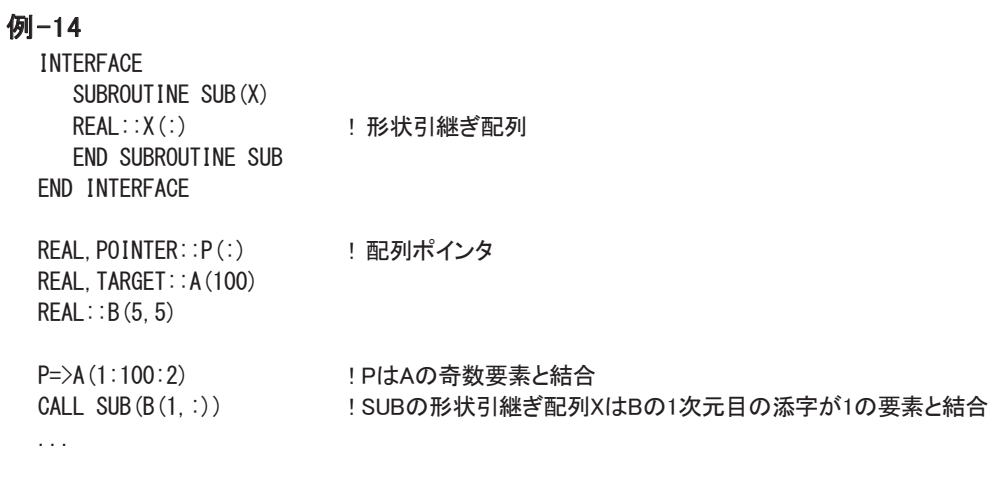

例-14 において、ポインタ代入後の配列ポインタ P と、サブルーチン SUB が呼び出されたときの形状引継 ぎ配列 X の要素のメモリ上の配置は図-5 のようになります。

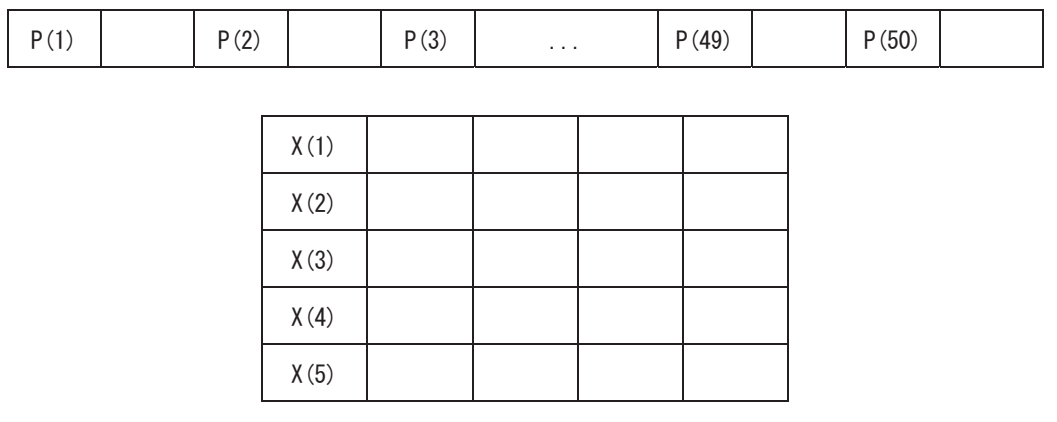

図-5 メモリ上の配置

通常は、このようにメモリ上不連続となっていることをあまり意識する必要はありませんが、これらの配列を 手続の実引数に指定したときに性能上問題となることがあります。

#### 例-15

INTERFACE SUBROUTINE SUB2(Y) REAL::Y(50) END SUBROUTINE SUB2 END INTERFACE

REAL, POINTER:: P(:) ! 配列ポインタ REAL, TARGET:: A(100) P=>A(1:100:2) ! PはAの奇数要素と結合 CALL SUB2(P)

例-15 では、配列ポインタ P をサブルーチン SUB2 の実引数としています。P に対応する SUB2 の仮配列 は、Y(50)と宣言されています。Fortran 言語では、配列ポインタと形状引継ぎ配列以外の配列の要素はメモ

リ上連続領域でなければならないと定められています。このため、コンパイラは SUB2 を呼び出す前に P の 要素が連続領域となっているかどうかをチェックし、もし不連続なら P の全要素の値を一旦作業用の領域に コピーし、その作業領域を SUB2 に渡し、SUB2 から戻った時点で作業領域から P に値を書き戻す処理を挿 入します。

コンパイラが生成する処理のイメージは、以下のようになります。

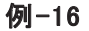

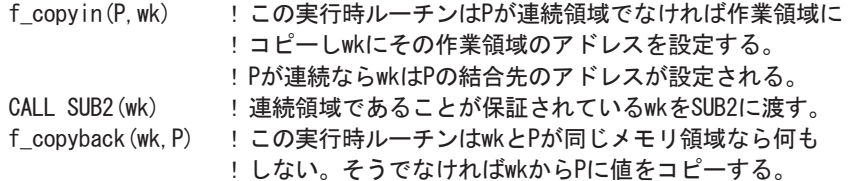

P が連続領域でない場合、2 回コピー処理が行われ、その分余計な時間がかかることになります。P が連 続領域である場合でも、コピーほどではないにせよ、連続領域かどうかのチェックのためのオーバヘッドが かかります。連続領域へのコピー処理が生成されたかどうかは、コンパイラオプション-Wf,-msg,o を指定し たとき出力される以下の注意メッセージで確認できます。

#### 例-17

注意メッセージ

f90: observ(1): wk.f90, line 11: 実引数の配列を連続領域にコピーするコードを生成した。

このようなコピー処理が生成されるのを避けるには、ポインタまたは形状引継ぎ配列を実引数として結合 される可能性のある仮引数を形状引継ぎ配列として宣言します。

以下に例を示します。

## 例-18

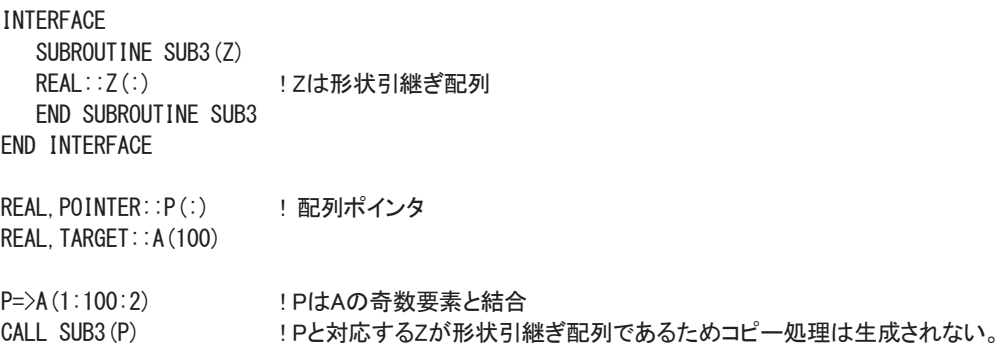

配列ポインタに関しては、もう一つ注意点があります。

Fortran 言語では、同一の配列が複数の異なる配列ポインタと結合することを許しています。配列ポインタ が実際にどの配列と結合しているかは、コンパイル時には確定できませんので、言語仕様に忠実に解釈す ると、型と次元数が同一であるすべての配列ポインタおよびそれと結合可能な配列の間には、依存がある 可能性を考慮してベクトル化することになります。

たとえば、以下の例-19 において、配列ポインタ P1 と P2 が同一の配列と結合していた場合、依存関係が あるものとみなされるためベクトル化できません。

```
例-19
  REAL,POINTER::P1(:), P2(:) 
  REAL::X(100) 
  DO I = 1, 100 P1(I+10) = P2(I) + X(I) ! P1とP2が同一配列と結合しているとベクトル化できない依存関係がある
  ENDDO
```
しかし、実際のプログラムでは、同一の配列を別々の配列ポインタに結合して一つのループ中でそれら を混在させて使用するようなことはほとんどありません。そのため、コンパイラの既定値の動作では、異なる 配列ポインタは別の配列に結合しているものと仮定して、例-19 のようなループにも最適化・ベクトル化を適 用します。

もし、上記のような仮定が成り立たないループをベクトル化すると正しい実行結果が得られません。そのよ うなプログラムをコンパイルする場合は、コンパイラオプション–Cvsafe を指定してください。なお、このオプシ ョンを指定すると、最適化・ベクトル化に様々な制約が課せられるため既定値と比べてベクトル化できなくな るループが増加してしまいます。したがって、一つの手続内で同一配列を複数の異なる配列ポインタに結 合して使うことは避けてください。

## 5. ベクトルデータ・バッファリング機能

## 5.1. ADB

SX システムでは、ADB(Assignable Data Buffer)と呼ばれるハードウエア機構を利用したベクトルデータ・ バッファリング機能を利用することで、ベクトル命令によるメモリアクセス性能を改善できます。

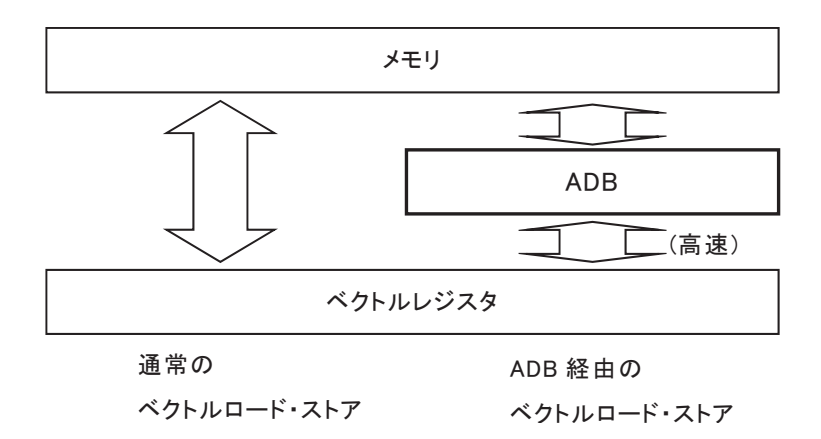

図-6 ADB (Assignable Data Buffer)

ADB を利用するとき、配列データの最初のベクトルロード、または、ベクトルストア時に、データが ADB に バッファリングされます。次にそのデータを利用するときには、ADB にバッファリングされたデータがロードさ れます。ADB からはメモリからロードするより高速にデータをロードできるため、2 回目以降のベクトルロード を高速化できます。

コンパイラは、配列データの再利用性、すなわち、ある配列データが 2 回以上アクセスされるかどうかに 着目し性能向上が期待できる配列を自動的に選択し ADB にバッファリングされるようにします。

#### 5.2. SX-ACE の ADB

ADB は SX-9 で初めて導入されましたが、その容量が SX-ACE では CPU コアあたり 1 メガバイトに大きく 増加されました。また、ハードウエアのバッファリング機構の仕組みも改善され、バッファリングされたデータ をより高速に置き換えられるようになりました。これに伴い、コンパイラでの ADB の利用ポリシーが変更され ました。

|            | SX-ACE                                                                                                    | $SX-9$                        |
|------------|----------------------------------------------------------------------------------------------------|-------------------------------|
| ADB 容量/コア  | 1 メガバイト                                                                                                    | 256 キロバイト                     |
| 利用ポリシー     | 再利用されることが明確なデータに加<br>えて、リストベクトル、作業ベクトル、等<br>間隔ベクトルなどで再利用性が不明な ファリング<br>場合でも積極的に ADB にバッファリン<br>グし、できるだけ多くのベクトルデータ<br>なバッファリング | 再利用性のあるデータをコ<br>ンパイラが自動選択し、バッ |
| コンパイラオプション | -pvctl,on adb=カテゴリ指定のコンパイ -pvctl,on adb<br>ラオプションが追加                                                                          |                               |
| コンパイラ指示行   | 右の指示行に加えて、データをプリフ !CDIR ON ADB<br>ェッチするための指示行が追加                                                                              |                               |

表-2 SX-ACE と SX-9 の ADB

#### 5.3. コンパイラオプションによるカテゴリ指定

ADB の容量には限りがあるため、すべての配列データを ADB にバッファリングすることはできません。配 列の大きさが ADB の容量(1メガバイト)以下でありアクセス頻度が高い配列データを選択的にバッファリング する方が性能向上を期待できます。

コンパイラは、こういった配列データをコンパイラが自動的に選択する機能の他に、コンパイラ指示 行 !CDIR ON\_ADB でユーザが配列を指定する機能、特別な属性を持つ配列データをコンパイラオプショ ンでまとめて指定する機能(コンパイラオプションによるカテゴリ指定機能)を持ちます。コンパイラオプション によるカテゴリ指定機能は SX-ACE で新たに強化されました。

コンパイラオプションによるカテゴリ指定では、連続、リストベクトルなどのアクセスパターンごと、共通ブロ ック、モジュール変数、引数などのデータの種類ごと、特定の用途で利用されるものごとなど、バッファリング する配列データをその種類によって一括指定できます。

|                      | カテゴリ指定     | バッファリングされるベクトルデータ         |
|----------------------|------------|---------------------------|
| $-p\nvert$ , on_adb= | arg        | 仮引数、実引数                   |
|                      | common     | 共通ブロック要素                  |
|                      | contiguous | 連続ベクトル                    |
|                      | indirect   | リストベクトル                   |
|                      | module     | モジュール変数                   |
|                      | reuse      | コンパイラが自動選択した再利用されるベクトルデータ |
|                      | stride     | 等間隔ベクトル                   |
|                      | work       | 部分ベクトル化で利用される作業ベクトル       |

表-3 コンパイラオプションによるカテゴリ指定

カテゴリを複数指定するときは、「:」(コロン)で区切って指定します。カテゴリ指定の前に「no」を付けると、 そのカテゴリに属するデータを ADB にバッファリングしなくなります。カテゴリ指定を省略したとき、 contiguous 以外のすべてのカテゴリが指定されたものとみなされます。例-20 にコンパイラオプションの指定 例を示します。

#### 例-20

```
% cat a.f90 
SUBROUTINE SUB(C) 
COMMON /COM/A,B 
REAL(KIND=8)::A(1000), B(1000), C(1000) 
B = A * 2A = B + CEND SUBROUTINE 
% sxf90 -Wf,-pvctl,on_adb=arg:nocommon a.f90
```
## 5.4. ADB ヒット要素率

ADB にバッファリングされたデータの再利用性を確認するための性能値として「ADB ヒット要素率」がプロ グラム実行解析情報、簡易性能解析機能/Ftrace Viewer の解析リスト/グラフに出力されます。出力形式に ついては、「6. 性能解析」を参照してください。

あるベクトルデータをベクトルロードする際、その配列データがあらかじめ ADB にバッファリングされてい たとき ADB ヒットとみなされます。ADB ヒット要素率は、ベクトルロードした全要素のうち ADB ヒットした要素 の比率を表します。

この性能値の利用にあたっては次のことにご留意ください。

- ある配列要素が二度ベクトルロードされるとき、1 回目は必ずミスヒット、2 回目は 1 回目でバッ ファリングされていればヒットとなります。ADB ヒット要素率の値は大きいほどよいですが、アクセ スパターン、頻度によっては値が小さくても性能上問題ありません。
- 手続中に再利用されるベクトルデータがない(少ない)、すなわち、二度以上アクセスされるデ ータがないとき、ADB ヒット要素率の値は 0%に近づきます。

## 6. 性能解析

SX-ACE においては、プログラムに含まれるループをできるだけベクトル命令を使って、データを最大ベ クトル長である 256 個ずつ実行できているかどうかが性能分析のポイントになります。

本セクションでは、プログラムの性能を確認するための性能値の取得方法、ベクトル化が十分できていな い手続を絞り込む方法などを説明します。

#### 6.1. ベクトル化率

プログラムをスカラ命令だけで実行させた場合の実行時間に占めるベクトル命令で実行可能な部分の時 間の割合をベクトル化率と呼びます。一般にベクトル化率を正確に求めることは困難であるため、ベクトル 化率の近似値としてベクトル演算率を用います。

ベクトル演算率は、プログラムで処理された全演算数に占めるベクトル命令で処理された演算数の割合 を求めたものです。SX-ACE では、このベクトル演算率を大きくすることを目標にチューニングしてください。 ベクトル演算率は、プログラム中のループをベクトル化することにより実行性能が向上しますが、ベクトル演 算率が 50%程度では、スカラ実行時の高々2 倍の性能にしかならないことは、図-7 からもわかると思います。 一般にはベクトル演算率が 98%以上を目指すことになります。ベクトル演算率は、以降で示すプログラム実 行解析情報、簡易性能解析機能/Ftrace Viewer で参照できます。

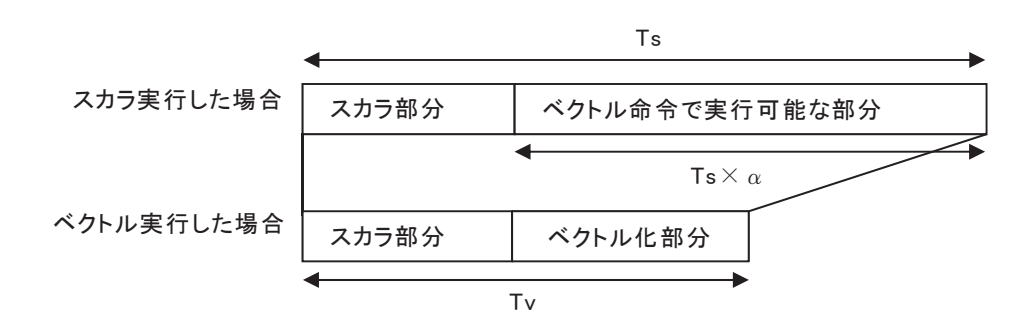

Ts:スカラ実行したときの実行時間 α:ベクトル化率 Tv:ベクトル実行したときの実行時間

図-7 ベクトル化率

## 6.2. プログラム実行解析情報

プログラム実行解析情報は、プログラムの実行時に参照される環境変数 F\_PROGINF に YES、または、 DETAIL が設定されているとき、プログラムの実行終了時に標準エラー出力ファイルに出力されます。この 情報から、プログラムがハードウエアの性能を十分に引き出しているか否かを判断できます。環境変数 LANG に値 japan、または、ja\_JP.UTF-8 が設定されているときは日本語、そうでないときは英語で出力され ます。

例-21 にプログラム実行解析情報の出力例を示します。

#### 例-21

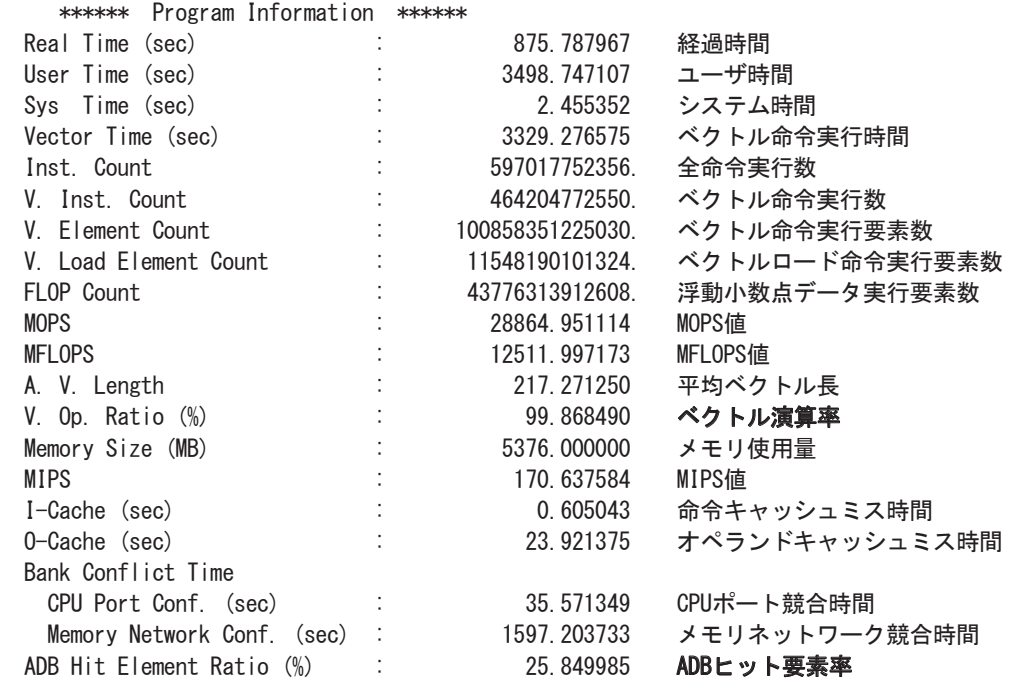

プログラム実行解析情報のベクトル演算率が 98%未満のとき、プログラムを調べ、ベクトル化できていない ループがないかなどを調査します。

#### 6.3. 簡易性能解析機能/Ftrace Viewer

プログラムの規模が大きいとき、プログラム内のコードすべてについてループのベクトル化状況を調べる のは作業効率がよくありません。ベクトル性能を引き出すには、実行時間が長く、ベクトル演算率が低い手 続に絞って調べることが効果的です。この絞り込みには簡易性能解析機能、またはFtrace Viewerが有効で す。

Ftrace Viewer では、手続ごとの実行回数、実行時間、FLOPS 値、ベクトル演算率、ADB ヒット要素率など の様々な性能値に加えて、それらをグラフ(Function Metric Chart)表示し、視覚的にプログラムの性能を分 析できます。

図-8 は、実行時間とベクトル演算率を重ねて表示したグラフです。これを参照し、実行時間が長く、ベクト ル演算率の低いものを探し、その中のループのベクトル化状況を調べます。

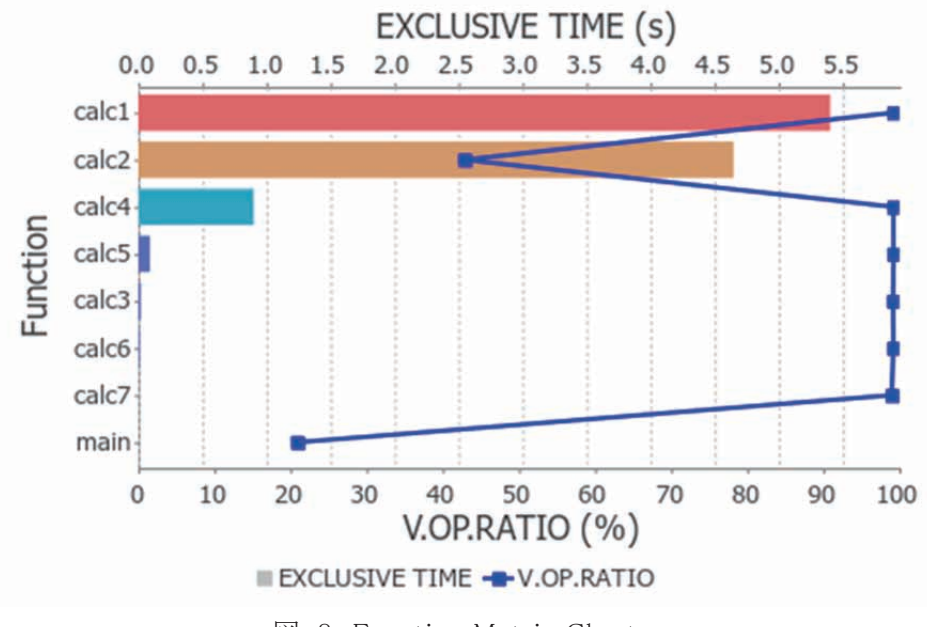

図-8 Function Metric Chart

図-8 では、縦軸が手続名、上横軸が実行時間(EXCLUSIVE TIME、単位は秒)、下横軸がベクトル演算 率(V.OP.RATIO、単位は%)です。実行時間は棒グラフ、ベクトル演算率は折れ線グラフで表示されていま す。

このグラフから、実行時間が長くベクトル演算率が低い手続は「calc2」と分かります。「calc1」は実行時間 は長いですがベクトル演算率も高く、ベクトル演算率を高めるという観点からのチューニングの余地は少な そうです。他のベクトル演算率の低い手続に main がありますが、これは実行時間が短いのでチューニング してもプログラム全体の実行時間の短縮は望めません。

図-8 の例では、手続「calc2」に絞ってソースコードを調べることが必要だと判ります。

個々のサブルーチン、手続の詳細な性能値を調べたいとき、グラフと一緒に表示されるテーブル(Profile Tree Table)を参照します。

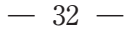

| $=$ $\Box$<br>ProfileTreeTable &<br>п    |                |                |                             |               |            |  |  |  |
|------------------------------------------|----------------|----------------|-----------------------------|---------------|------------|--|--|--|
| Column Selection<br><b>Table Setting</b> |                |                |                             |               |            |  |  |  |
| ADB HIT ELEM.% (%)                       | V.OP.RATIO (%) | AVER.TIME (ms) | $\times$ EXCLUSIVE TIME (s) | FREQUENCY (#) | PROC.NAMI  |  |  |  |
| 97.45<br>99.91                           |                | 31.53          | 11.07                       | 351           | Total<br>E |  |  |  |
| 99.22<br>100.00                          |                | 108.04         | 5.40                        | 50            | calc1      |  |  |  |
| 99.88<br>42.87                           |                | 92.93          | 4.65                        | 50            | calc2      |  |  |  |
| 99.22<br>100.00                          |                | 18.01          | 0.90                        | 50            | calc4      |  |  |  |
| 93.75<br>99.22                           |                | 1.80           | 0.09                        | 50            | calc5      |  |  |  |
| 99.18<br>100.00                          |                | 0.37           | 0.02                        | 50            | calc3      |  |  |  |
| 99.20<br>100.00                          |                | 0.18           | 0.01                        | 50            | calc6      |  |  |  |
| 99.01<br>100.00                          |                | 0.02           | 0.00                        | 50            | calc7      |  |  |  |
| 0.00<br>20.89                            |                | 0.14           | 0.00                        | $\mathbf{1}$  | main       |  |  |  |

図-9 Profile Tree Table

図-9 から、手続「calc2」の実行回数(FREQUENCY)は 50 回、一回当たりの実行時間(AVER.TIME)は 92.93 ミリ秒で総実行時間は 4.65 秒だったことがわかります。さらに、ベクトル演算率(V.OP.RATIO)は 42.87%、ADB ヒット要素率は 99.88%だったこともわかります。

Ftrace Viewer で性能値を参照するには、コンパイラオプション-ftrace を指定してコンパイルされたプログ ラムを実行して、解析情報ファイル(ファイル名 ftrace.out.\*.\*)を出力することが必要です。

## 7. おわりに

以上、FORTRAN90/SX コンパイラの自動ベクトル化機能を中心にご紹介させて頂きました。SX-ACE の コンパイラは、他にも本稿でご紹介できなかった種々のベクトル化機能を持っています。詳細につきまして は、マニュアル「FORTRAN90/SX プログラミングの手引」をご参照ください。

皆様が SX-ACE をご利用になる上で、本稿が多少なりともお役に立てれば幸いです。

参考文献

[1] FORTRAN90/SX プログラミングの手引 日本電気株式会社 G1AF07

[2] Ftrace Viewer 利用の手引 日本電気株式会社 G1AF33